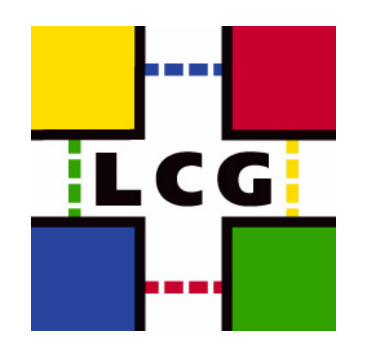

## **SRM methods**

Jean-Philippe Baud, IT-GD, CERN

11th March 2005

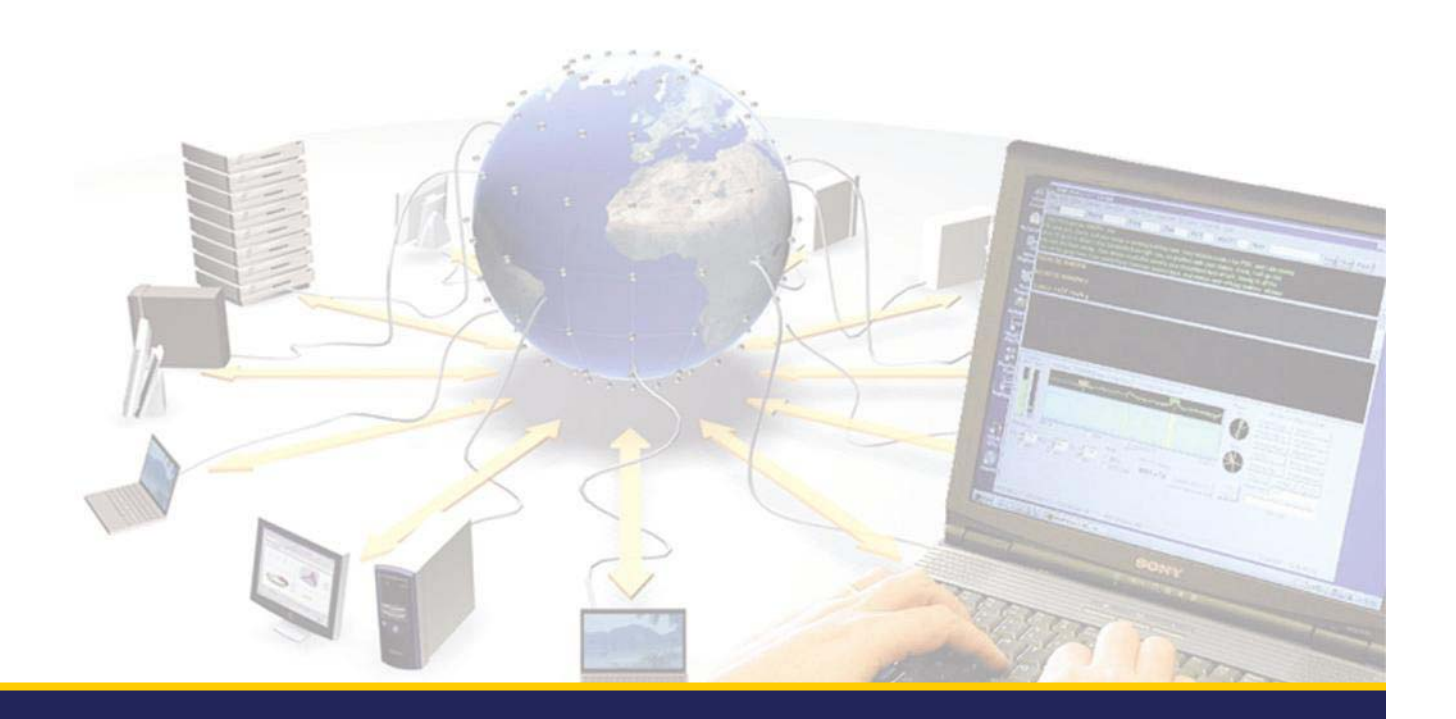

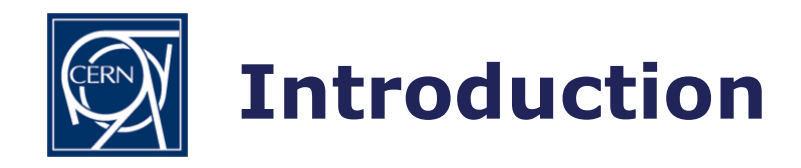

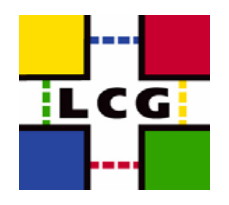

- The goal is to find which methods are
	- Mandatory
	- Desirable
- In these slides, the proposed mandatory ones are marked in red and the desirable ones in yellow

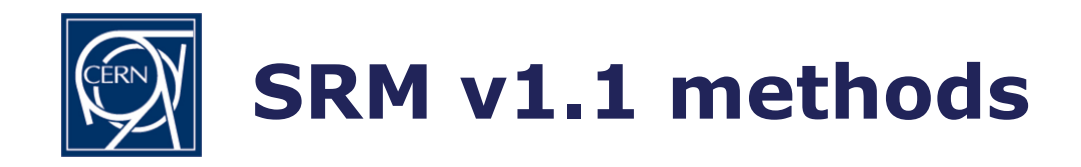

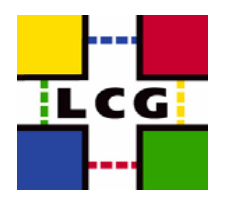

- Get
- Put
- Copy
- GetRequestStatus
- SetFileStatus
- GetFileMetaData
- AdvisoryDelete (?)
- GetProtocols
- Ping
- Other methods like Pin/UnPin were poorly defined and not implemented by any site

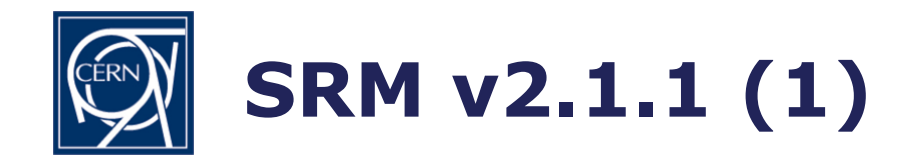

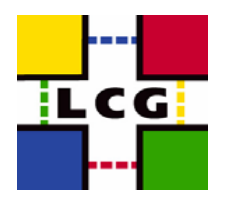

- Global Space Management Functions:
	- ReserveSpace (reservation is associated with a lifetime)
	- ReleaseSpace
	- UpdateSpace to change global space reservation
	- CompactSpace (space occupied by files in "released" state is deduced from the global space reservation)
	- GetSpaceMetaData
	- ChangeFileStorageType
	- GetSpaceToken

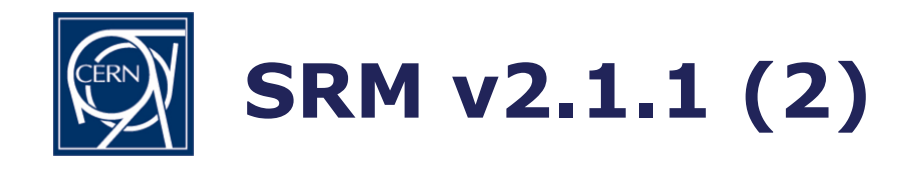

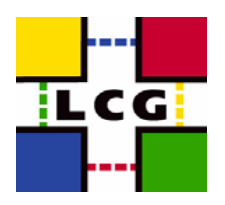

- Permission Functions:
	- SetPermission (similar to Posix ACLs)
	- CheckPermission (similar to Posix ACLs)
	- ReassignToUser

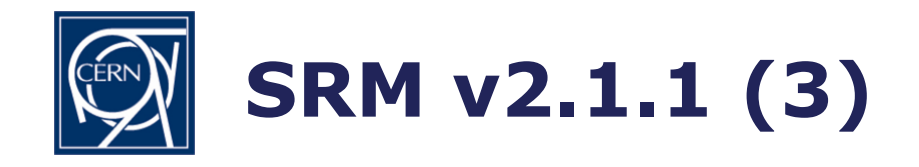

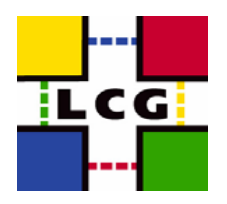

- Directory Functions:
	- Mkdir
	- Rmdir
	- Rm
	- Ls
	- Mv

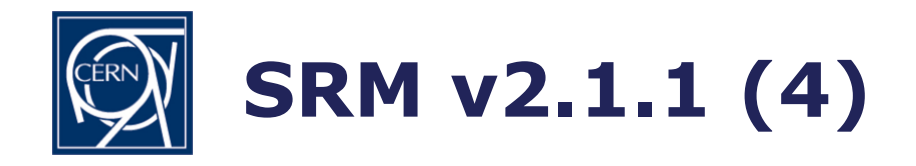

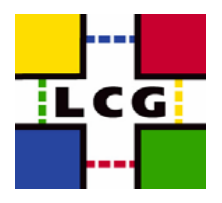

- $\bullet$  Data Transfer Functions:
	- PrepareToGet
	- PrepareToPut
	- Copy
	- StatusOfGetRequest
	- StatusOfPutRequest
	- StatusOfCopyRequest
	- ReleaseFiles
	- PutDone
	- ExtendFileLifeTime
	- GetRequestId
	- GetRequestSummary
	- AbortRequest
	- RemoveFiles
	- AbortFiles
	- SuspendRequest
	- ResumeRequest

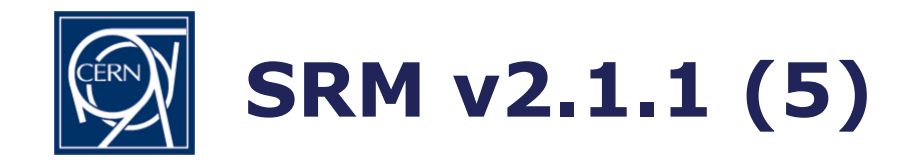

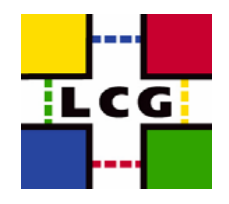

• There is some overlap between Directory/Copy Functions and GridFTP but it is much easier to write middleware on top of a single interface

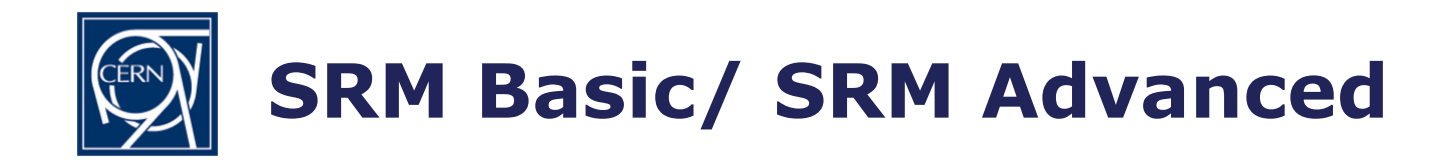

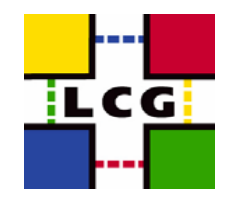

- As sites do not necessarily want to implement a full version, it was proposed to have
	- SRM Basic: all methods must be implemented
	- SRM Advanced: other methods are split into subsets
		- Directory
		- Permissions
		- Global Space Reservation
		- Advanced admin methods
		- Each site implements full subsets and publish which subset it supports. It also implements a method that you may call to know if a given subset is implemented or not

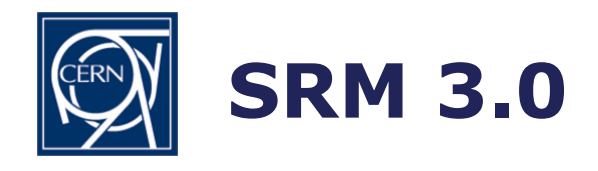

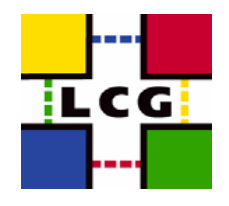

- This will be the first release which supports SRM Basic/SRM Advanced
- It offers also new functionality like "streaming" mode
- The proposal has been discussed at LBNL in October 2004 and a draft specification is being produced

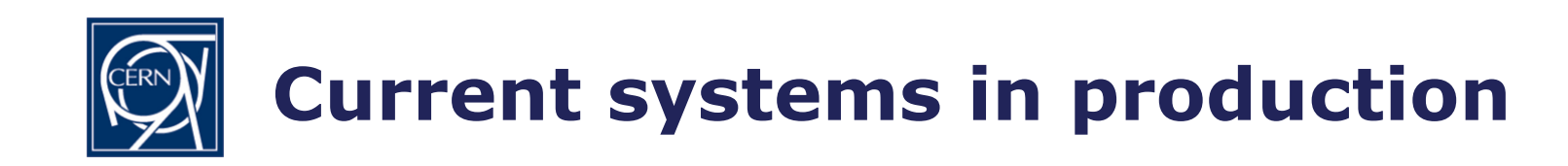

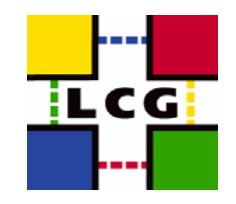

- BNL and LBNL run SRM v1.1 (HRM + DRM)
- CERN run SRM v1.1 as interface to CASTOR HSM
- FNAL run SRM v1.1 as interface to dCache/Enstore
- JLAB run SRM v2.1 as interface to Jasmine (HSM + Disk only system)
- RAL run an hybrid interface to the AtlasStore: the set of methods defined in v1.1 but with a syntax close to v2.1

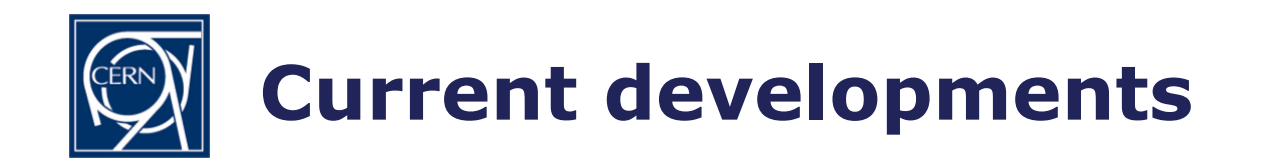

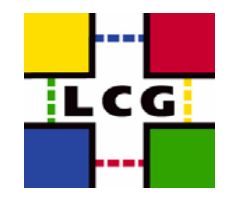

- LBNL has developed an almost full implementation of SRM v2.1 (without Permission methods) and is testing it
- FNAL has released a new SRM v1.1 server using a Postgres database
- RAL is developing an SRM v2.1 compliant interface to the AtlasStore
- LCG has developed an almost full implementation of SRM v2.1 on top of a Light Weight Disk Pool Manager (currently without Global Space Reservation) and is testing it

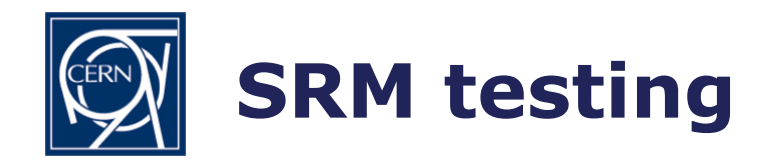

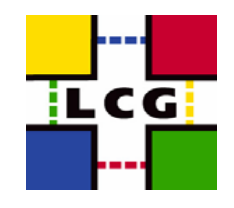

- LCG has developed two extensive test suites: one for SRM v1.1 (Jiri Kosina/Prague) and one for v2.1 (Gilbert Grosdidier/Orsay)
- We would like to run compatibility tests between sites using these test suites
- We propose that these test suites are used by LCG to validate the different SRM implementations available at least at Tier1 and possibly at Tier2 sites